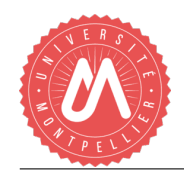

# TP1 - IG3 - 2020/2021

#### —— MATHÉMATIQUES DE LA DÉCISION

## *Méthode du pivot de Gauss*

Le but de ce TP est de coder en Python l'algorithme du pivot de Gauss.

Exercice 1. *(Prise en main)*

(1) Coder la matrice 
$$
A = \begin{pmatrix} 4 & 4 & 8 \\ 1 & -3 & 5 \\ 3 & 7 & 3 \end{pmatrix}
$$
.  
\n(2) Coder le vecteur  $B = \begin{pmatrix} 0 \\ 1 \\ -1 \end{pmatrix}$ .

- (3) Coder la matrice augmentée  $C = [A|B]$  (la ligne verticale de séparation n'est pas nécessaire).
- (4) Faire afficher *A*, *B* et *C*.

### Exercice 2. *(Opérations élémentaires sur les matrices)*

- (1) Créer la fonction permL qui prend en argument une matrice *M*, une ligne *i* et une colonne *j*, et qui renvoie l'opération  $L_i \leftrightarrow L_i$  sur *M*.
- (2) Créer la fonction ajoutS qui prend en argument une matrice *M*, une ligne *i*, une colonne *j* et un scalaire *a*, et qui renvoie l'opération  $L_i \leftarrow L_i + aL_j$  sur *M*.
- (3) Créer la fonction multiS qui prend en argument une matrice *M*, une ligne *i* et un scalaire *a*, et qui renvoie l'opération  $L_i \leftarrow aL_i$  sur *M*.
- (4) Tester les 3 fonctions sur la matrice *A* en affichant le résultat.

### Exercice 3. *(Algorithme du pivot de Gauss)*

(1) Créer la fonction pivotGauss qui échelonne-réduit une matrice  $\bar{A} = (a_{i,j})_{i,j} \in M_{n,m}(\mathbb{R})$  par cet algorithme : Début

```
p = 1Pour j de 1 à m
          k = \operatorname{argmax}_{p \leq i \leq n} |a_{i,j}|\textbf{Si } a_{k,j} \neq 0L_k \leftarrow \frac{1}{a_{k,j}} L_k<br>S: L_k\text{Si } k \neq p : L_k \leftrightarrow L_pPour i de 1 à n
                  \text{Si } i \neq p : L_i \leftarrow L_i - a_{i,j}L_pFin Pour
              p \leftarrow p + 1Fin Si
    Fin Pour
Fin
```
(2) Tester la fonction pivotGauss sur la matrice *A* en affichant le résultat.

### Exercice 4. *(Extension à une matrice augmentée)*

- (1) Créer la fonction pivotGaussAug qui échelonne-réduit une matrice augmentée.
- (2) Tester la fonction pivotGaussAug sur la matrice augmentée *C* en affichant le résultat.